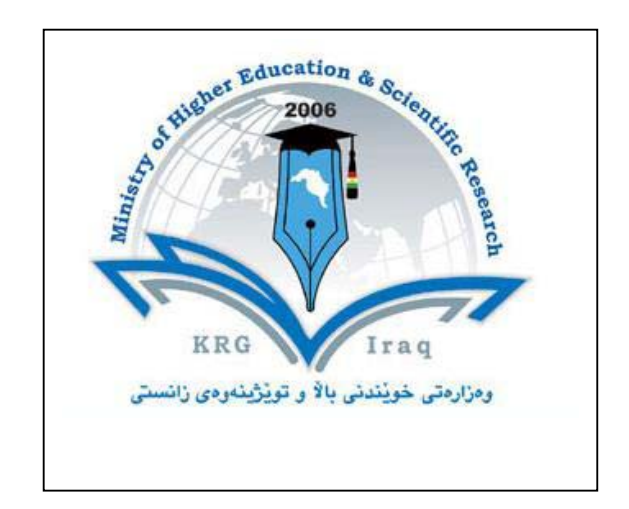

# **Department of Architectural Engineering College of Engineering University of Cihan Campus / Sulaimaniay.**

**Subject: Computer Skills I Course Book –Year-1 / Semester 1.**

Lecturer's name: Musaab Sami Al-Obeidy, MSc.

**Academic Year: 2015/2016**

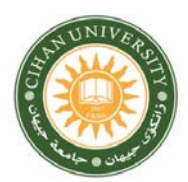

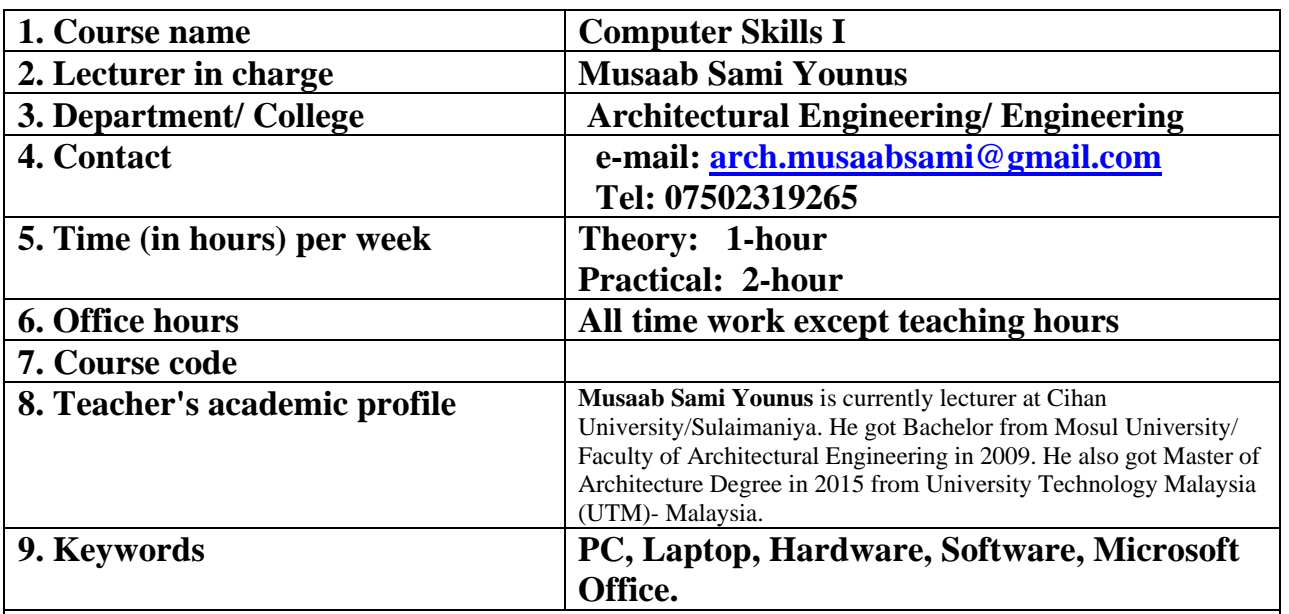

### **10. Course overview:**

Basic concepts of Information Technology, File management and personal computer.

#### **11. Course objective:**

 This course is an introduction to the basic skills for using the computer. It depends mainly on the syllabus of the ICDL program V.5 . This course will represent the first two models of the ICDL program . At the end of this course the students have the basic skills of using the computer and will be able of passing the first two ICDL models test.

#### **12. Student's obligation**

-Quizzes suddenly happened without a prior notice.

-Score on attendance.

-If 5-minute late attendance, student will be considered as an absent.

## **13. Forms of teaching**

Contact hours:  $1$  theoretical weekly hours + 2 practical weekly hours.

### **14. Assessment scheme**

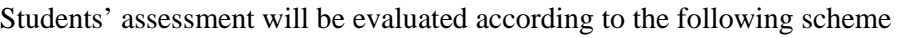

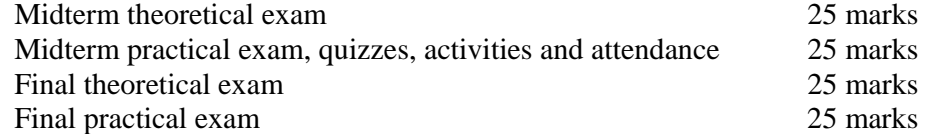

#### **15. Student learning outcome:**

At the end of this course, students will be able to:

1. Be able to use a computer comfortably

2.Have the ability to use Microsoft Windows 8 and manage files and folders.

3.Know how to use Microsoft Word 2007.

4. Know how to use Microsoft powerpoint 2007.

#### **16. Course Reading List and References**

Lectures are uploaded to the university website.

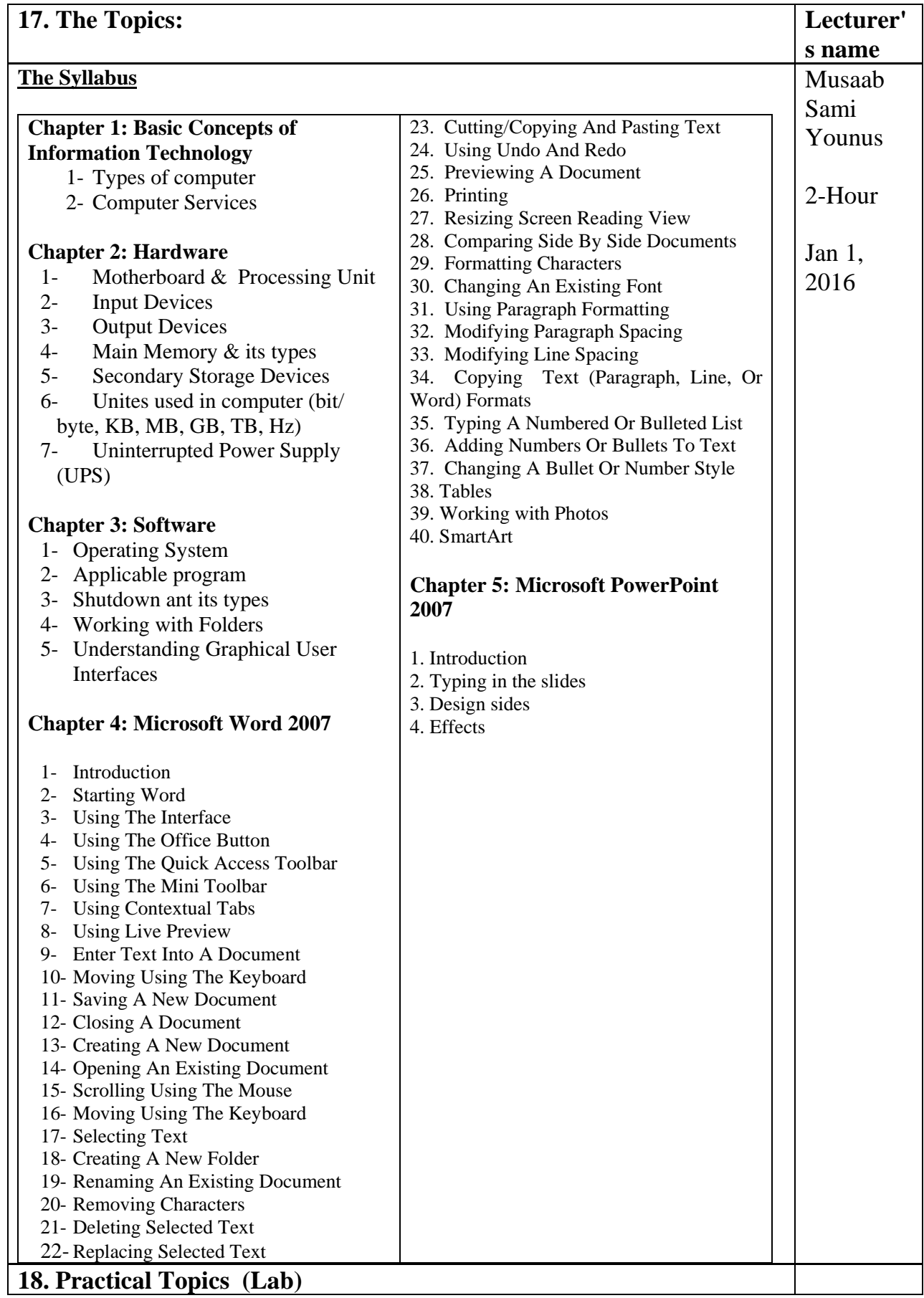

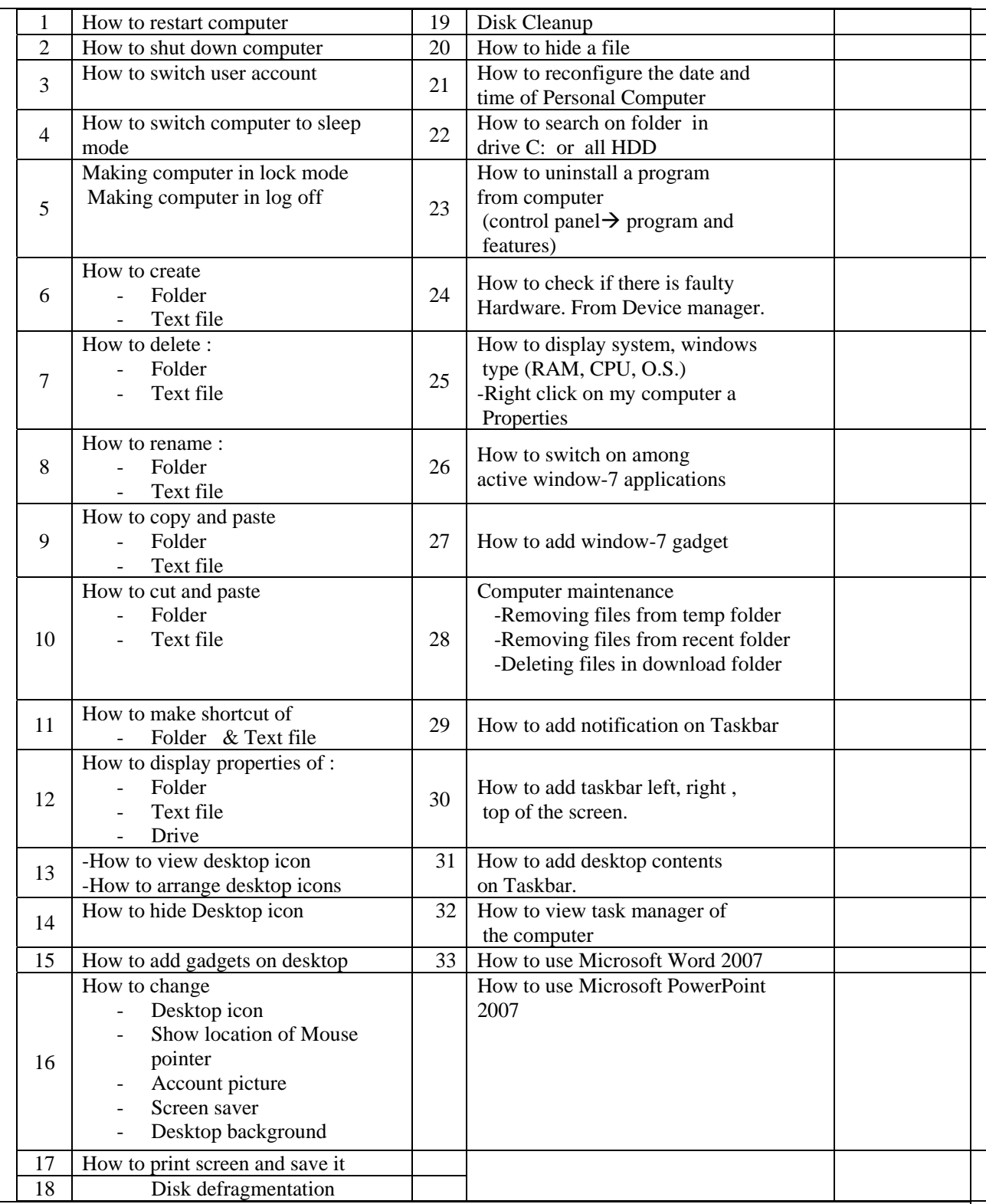

**19. Examinations:**

*1.* Example, Question: What are links of computer?.

*2. True or false type of exams:* Example: computer screen is input device.

*3. Multiple choices*

*4. Mention the procedure of changing line spacing as an example.* 

## **20. Extra notes:**

Involving students to do a Mini-Project simulating what they are learning.

## **21. Peer review**